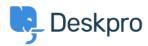

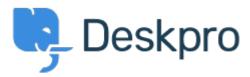

 $\underline{\text{Kέντρο Eξυπηρέτησης}} > \underline{\text{Kοινότητα}} > \underline{\text{Feature Request}} > \underline{\text{Add ability to change "Open Tab"}}$  default on new tickets

Add ability to change "Open Tab" default on new tickets Collecting Feedback

- Mike Huisman
- Όνομα φόρουμ: #Feature Request

I would like it if I could change it so that the Open Tab option defaulted to unchecked when creating a new ticket.

Once I have created it I want it closed.

Why have the option if you can't set the option?